**AutoCAD Free [Mac/Win] [March-2022]**

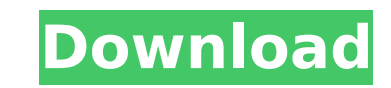

AutoCAD For Windows 10 Crack provides the basic functionality for designing mechanical and electrical structures, architectural drawings, and three-dimensional (3D) models. A specialist drafting software package like Revit or SketchUp would be used to create the drawings from a 3D model. For more advanced work, AutoCAD Cracked Accounts can create 2D and 3D drawings, models, and drawings. It provides 2D and 3D drawing creation, structure design, mechanical engineering, and architectural drafting tools. Version History AutoCAD Serial Key, released in 1982, was the first serious application to build upon the work of the X Window System. This was designed by Jim Gettys at AT&T Laboratories, with help from a number of Unix vendors. AT&T wanted to release the X Window System to the public, but the X Window System was developed in secret at AT&T. AT&T also did not want to release it to the public and had the X Window System source code hidden away on a "paper tape" that could be delivered to the public only if AT&T were sued into oblivion. The X Window System was released to the public in 1983, under the name X11, later shortened to X11. In 1985, AT&T decided to sell their interests in the X Window System, and commissioned a team at the MIT Laboratory for Computer Science to write a replacement for their own version of the X Window System. This was the team that later wrote the X Window System that is used on the desktops of many desktop operating systems. With MIT involved, the version of X that ended up being released was called MIT. The first version of AutoCAD ran on an IBM PC with a Motorola 68000 processor running at 20MHz. The earliest versions of AutoCAD can be found on the disk images of the website archive.org. The Archive.org site states that the earliest version of AutoCAD is version 0.5 (since the version numbering starts at 0), released in March 1987. The distribution also comes with the 1.0 version, released in August 1987. AutoCAD was the first CAD program that was available to the general public. This was in contrast to previous CAD programs that were available only to engineers at specific companies. While most of the technical documentation was written in "engineering" or "engineering drawing" terms, AutoCAD contained many features to help designers. For example, the ability to create objects using equations, and also using

## **AutoCAD License Key Free [Win/Mac]**

Many of these APIs were developed to provide functionality outside the AutoCAD application framework, allowing for cross-platform and third-party application development. For example, there are many Windows applications available that support the drawing data format used by AutoCAD, a format which is different from the more commonly used DWG format. VBA macros can be created to read and write a variety of formats, including DXF. In early AutoCAD versions, the DXF format could not be read and written by a macro without several steps, such as converting the DXF format to a shape format such as DWG. While the DXF format was not originally intended as a mechanism for automation, this has changed as the format has become more widely used. Each major release of AutoCAD is supported by three to five years of maintenance. Maintenance of a major release has two objectives. The first is to provide the application with a more stable framework. This means fixing existing bugs and correcting errors in the underlying framework. The second is to add new features that weren't in the previous release. The process of maintaining AutoCAD has three stages: a "core team", a "regional team", and an "external product team". Each team owns the functionality of the main product. A core team is composed of full-time developers, and is not responsible for a specific product. The core team is also responsible for developing the Autodesk Build and Release System, a tool used to create and maintain the application. Regional teams are groups of developers and QA engineers that work on specific products. The regional teams are composed of members of the core team. As each product is released, new regional teams are formed. Each regional team is responsible for the product that is released that year. In the first year of a new major release, there are two regional teams. By the second year, there may be five or six regional teams, depending on the product and the major release. In later years, each regional team may have two or three products in development. The third stage of the AutoCAD product maintenance cycle is the application release cycle. In each major release, the regional teams provide bug fixes for the minor releases, and new features for the major release. Autodesk Exchange Apps Autodesk Exchange Apps are also known as "add-on applications" or "extension applications" are special AutoCAD programs that add to the functionality of af5dca3d97

## **AutoCAD Crack + Activator For Windows**

Open the Autocad Designer 2017 trial. Double-click on the Autocad 2017 trial icon. Open the Autocad Model Analysis dialog box. Click on the Import button. Click on the Add button. On the Import dialog box, in the Model Type tab, select the.acf extension. Click on the Open button. Click on the OK button. Click on the OK button. The AutoCAD editor opens. Click on the Format tab. Click on the File > Open menu. On the Open dialog box, in the Open dialog box, in the tree view, select Import/Export > AutoCAD or other CAD formats > PFM / MDF > PFM. Click on the Open button. The PFM file opens. Click on the Open button. On the Materials tab, change the material to Particulate. Click on the OK button. On the Material Settings dialog box, in the Properties section, click on the Use this material button. On the Material Settings dialog box, click on the Edit button. On the Material Editor dialog box, in the Properties section, click on the Clear Material button. On the Material Editor dialog box, change the material to IsoWhite. Click on the OK button. On the Materials tab, change the material to IsoWhite. Click on the OK button. On the Materials tab, change the material to IsoGrey. Click on the OK button. On the Materials tab, change the material to IsoGrey. Click on the OK button. Click on the Close button on the bottom right. Select Open AutoCAD Material. Click on the Add button. On the Import dialog box, in the Model Type tab, select the.mat extension. Click on the Open button. Click on the OK button. Click on the OK button. On the Materials tab, change the material to IsoWhite. Click on the OK button. On the Materials tab, change the material to IsoWhite. Click on the OK button. On the Materials tab, change the material to IsoGrey. Click on the OK button. On the Materials tab, change the material to IsoGrey. Click on the OK button. Click on the Close button on the bottom right. Exit the Autocad Editor. Open the Autocad Autoc

## **What's New in the AutoCAD?**

Layer-based block palette: Enjoy a layer-based interface for blocks. Control and scale each block using the palette. (video: 1:13 min.) New animations in dimension text tools: Use the dimension text tools to easily align text, create text that stays aligned to a line or path, and toggle between left/right justification and left/right alignment. (video: 1:25 min.) User-friendly and colorful ribbon user interface: The ribbon user interface (UI) now has a bright, new look and feel and provides a new look and feel that aligns well with the entire user experience of AutoCAD. (video: 1:35 min.) Localized application data: Access the latest translation files for AutoCAD at any time. (video: 1:14 min.) High-fidelity, high-speed rendering: Rendering in AutoCAD is now faster and better than ever. (video: 1:41 min.) Automatic dimensions on spline paths: AutoCAD's spline tools can automatically generate dimensions on splines, path constraints, and parametric surfaces. (video: 1:43 min.) Enhanced 3D modeling tools: Save time and effort by opening and managing multiple instances of 3D files in the same drawing. (video: 1:43 min.) User interface and geometry tools: Work with complex geometry shapes in 2D or 3D. Rename, copy, and move a region in 2D or select and change its properties in 3D. (video: 1:55 min.) Work with selected geometry and objects in 3D: Find, select, and manipulate selected geometry and connected components in 3D. (video: 1:54 min.) Improved resizing tools: Resize objects with a new resizing tool. (video: 2:06 min.) Object-level annotation support: Annotate any object in a drawing or open model. Type and apply annotations to objects, drawings, or 3D views. (video: 2:31 min.) Dimensions with a line, block, curve, or text: Show dimensions

with a line, block, curve, or text to your drawings. Define the dimension's scale and precision. (

**System Requirements For AutoCAD:**

Important note: THE EXCEL SOLUTION IS NOT BEING SUPPORTED BY ACTIVE X AND WILL BE REMOVED BEFORE RELEASE. WE WANT TO MAKE SURE THAT YOU ARE NOT SUFFERING AND CONTINUE DOING YOUR WORK AS NORMALLY Link:

==================================================================================

A powerful spreadsheet add-on that is designed to help you automate the creation of your own spreadsheets, while helping you avoid pitfalls and potential problems. This is a free tool designed with the beginner in mind, but with many more features and functionality

Related links:

<https://www.morocutti.it/wp-content/uploads/2022/08/AutoCAD-23.pdf> <https://youbenefit.solar/wp-content/uploads/2022/08/AutoCAD-57.pdf> <https://www.hotels-valdys.fr/non-classe/autocad-2023-24-2-with-license-key> <https://marketing6s.com/index.php/advert/autocad-2023-24-2-download-x64-updated-2022/> <https://stepmomson.com/wp-content/uploads/2022/08/romimar-1.pdf> <https://vintriplabs.com/autocad-crack-free-15/> <https://xplico.no/wp-content/uploads/2022/08/AutoCAD-51.pdf> <https://520bhl.com/wp-content/uploads/2022/08/AutoCAD-61.pdf> <https://www.apokoronews.gr/advert/autocad-crack-win-mac-latest/> <https://www.luminenergia.com/wp-content/uploads/2022/08/lynnammo.pdf> <https://michoacan.network/wp-content/uploads/2022/08/AutoCAD-90.pdf> <https://shoplidaire.fr/wp-content/uploads/2022/08/yamter.pdf> <http://knowthycountry.com/?p=17888> <https://vipfitnessproducts.com/autocad-2017-21-0-activator-download/> <http://fixforpc.ru/autocad-product-key-full-download-april-2022/>